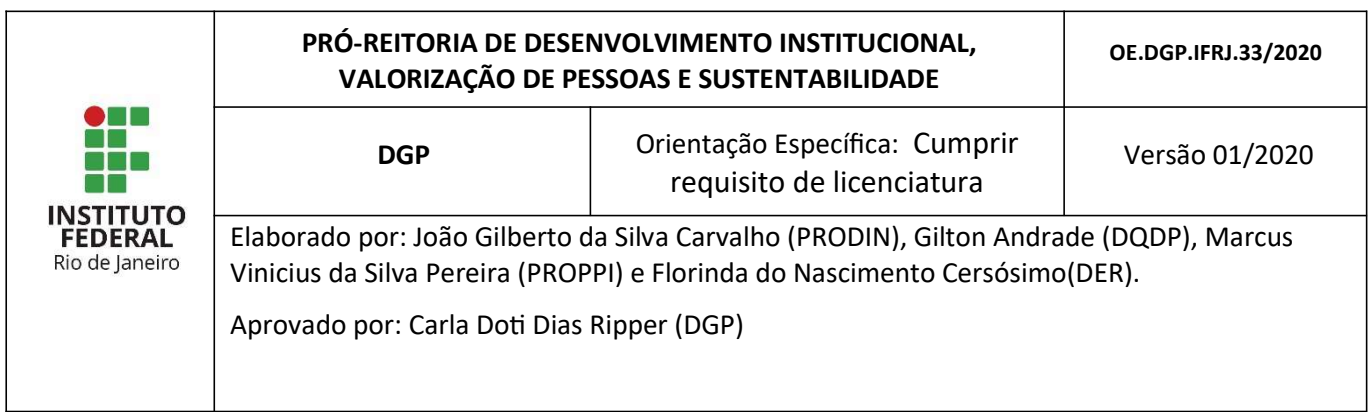

## 1 PROCESSO: Cumprir requisito de licenciatura

## 2 COMO É O FLUXO?

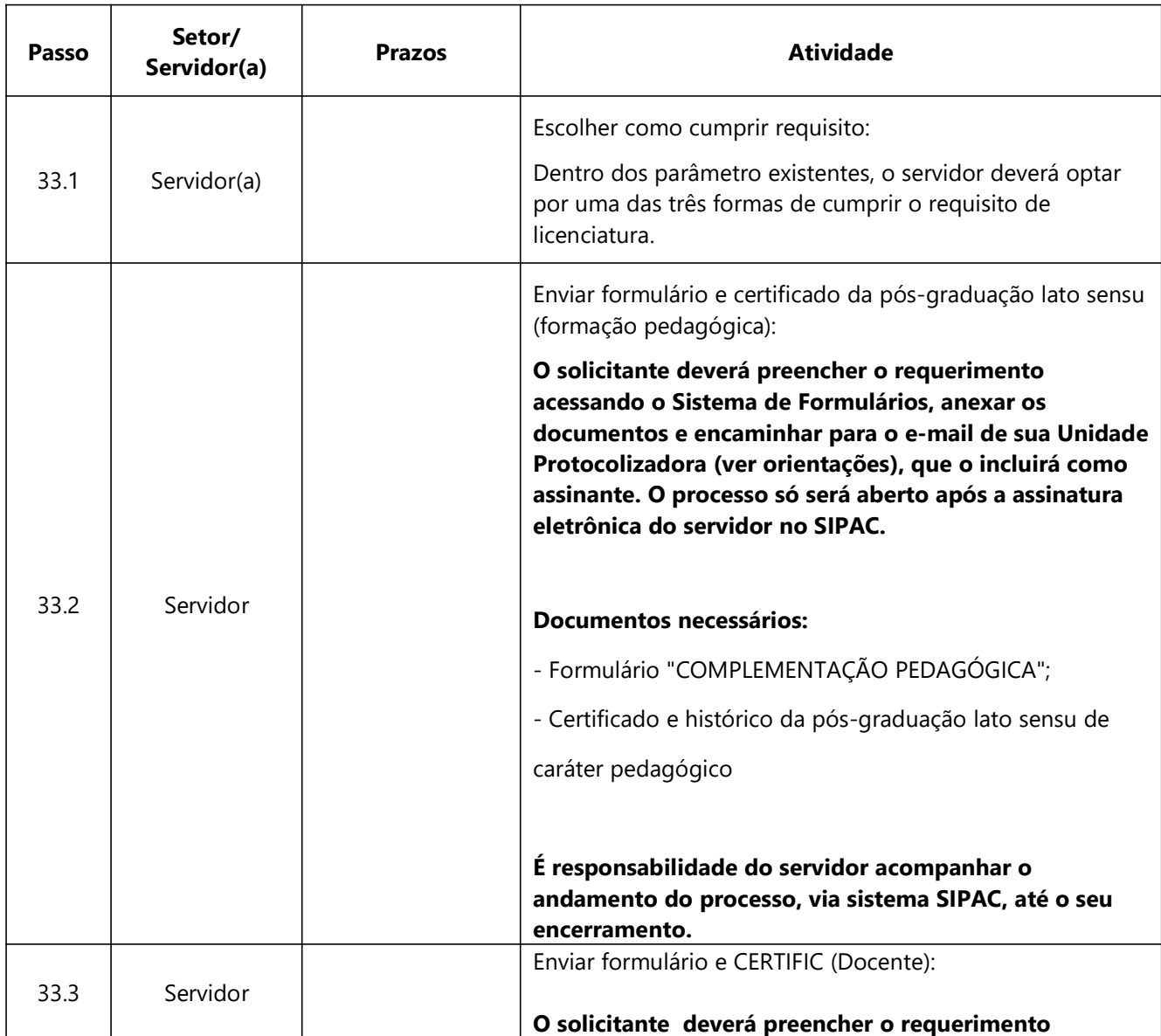

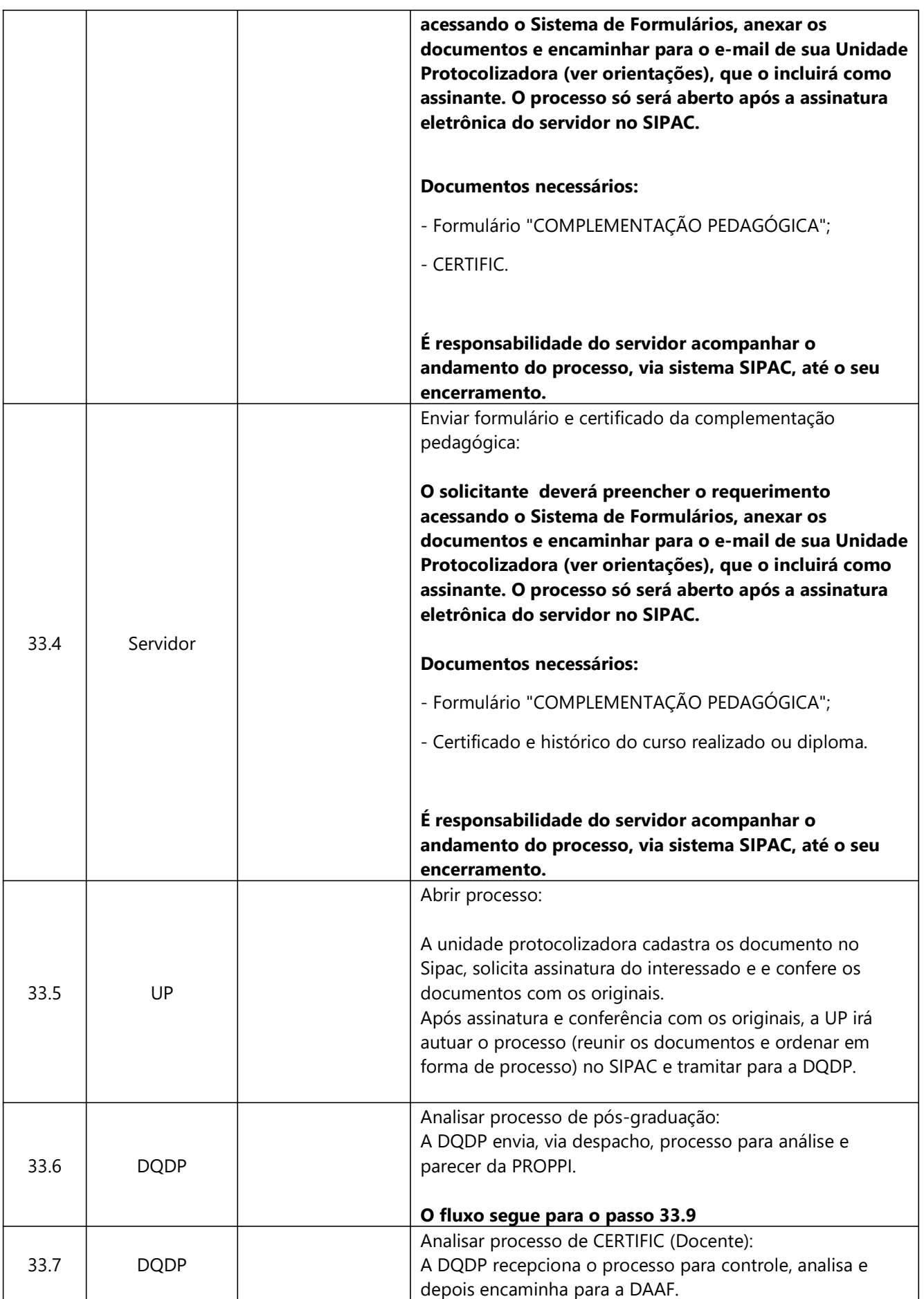

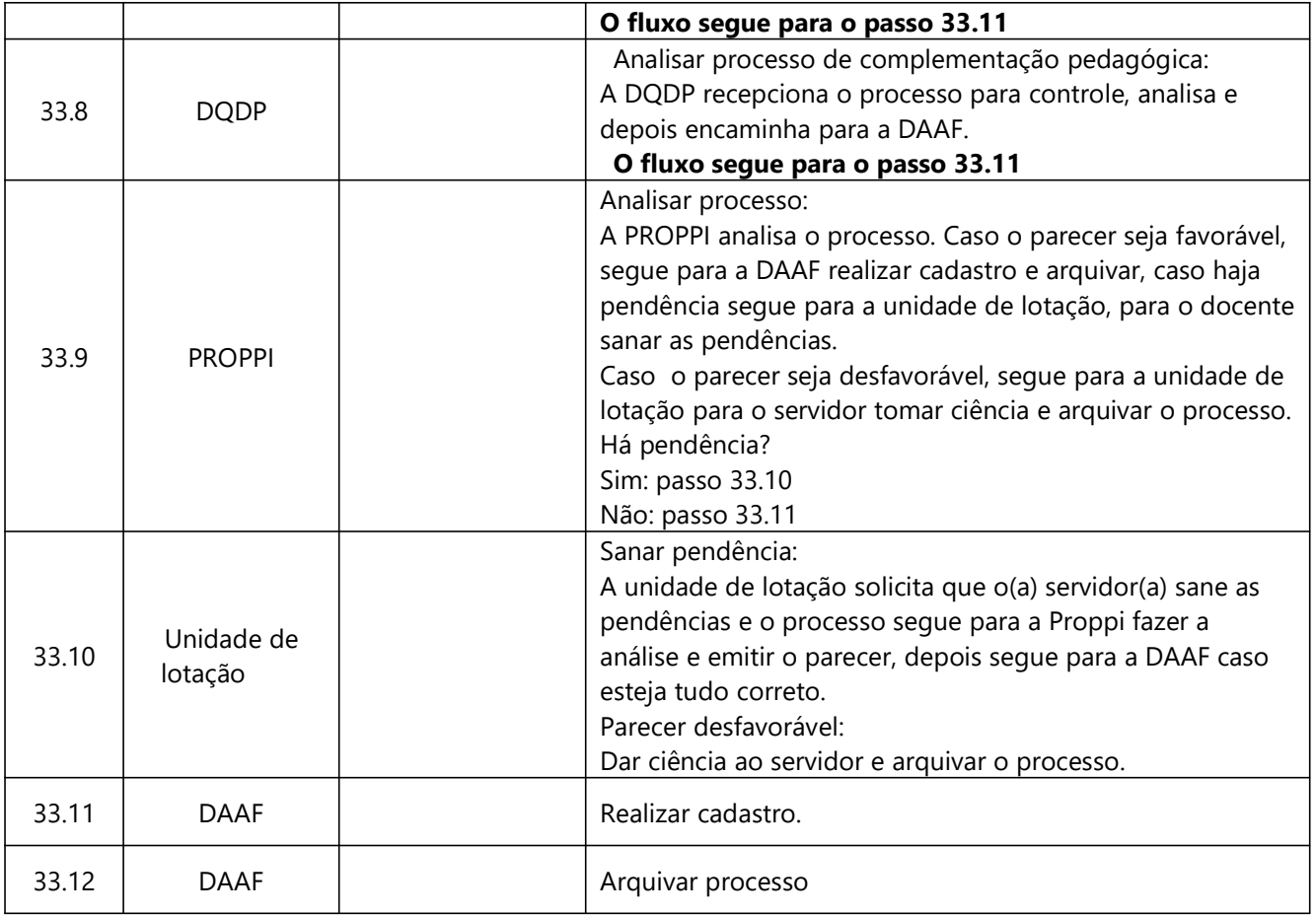

Dúvidas sobre os procedimentos: dqdp@ifrj.edu.br; dgp@ifrj.edu.br

Rio de Janeiro, 17 de Dezembro de 2020.

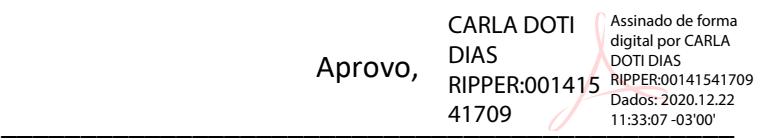

Carla DoƟ Dias Ripper

Diretoria de Gestão e Valorização de Pessoas Matrícula 0311298